## <span id="page-0-0"></span>**Preferences**

[Home >](https://confluence.juvare.com/display/PKC/User+Guides) [EMResource >](https://confluence.juvare.com/display/PKC/EMResource) [Guide - Preferences](#page-0-0)

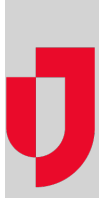

- [About Preferences](https://confluence.juvare.com/display/PKC/About+Preferences)
- [About Your Custom View](https://confluence.juvare.com/display/PKC/About+Your+Custom+View)
- [Change Your Default View](https://confluence.juvare.com/display/PKC/Change+Your+Default+View)
- [Create or Edit a Custom View](https://confluence.juvare.com/display/PKC/Create+or+Edit+a+Custom+View)
- [Set Up Your Security Question](https://confluence.juvare.com/display/PKC/Set+Up+Your+Security+Question)
- [Update Event Notification Preferences](https://confluence.juvare.com/display/PKC/Update+Event+Notification+Preferences)
- [Update Status Change Preferences](https://confluence.juvare.com/display/PKC/Update+Status+Change+Preferences)
- [Update System Notification Preferences](https://confluence.juvare.com/display/PKC/Update+System+Notification+Preferences)
- [Update Your User Information](https://confluence.juvare.com/display/PKC/Update+Your+User+Information)

**Helpful Links**

[Juvare.com](http://www.juvare.com/)

[Juvare Training Center](https://learning.juvare.com/)

[Announcements](https://confluence.juvare.com/display/PKC/EMResource#PKCEMResource-EMRAnnouncementsTab)

[Community Resources](https://confluence.juvare.com/display/PKC/EMResource#PKCEMResource-EMRCRTab)